## **Facturation**

## **La clôture de la facturation n'est pas faite, puis-je enregistrer des paiements pour l'exercice suivant ?**

Je n'ai pas encore clôturé la facturation mais je souhaite enregistrer des paiements sur l'exercice suivant.

Cela est possible à la condition que le nouvel exercice soit existant en comptabilité (voir FAQ [#1129\)](https://faq.asrec-cvl.org/?action=faq&cat=6&id=130&artlang=fr)

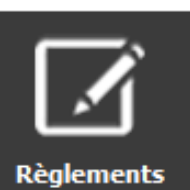

Je me rends dans Règlements

En haut, je change d'exercice et sélectionne l'année suivante, je saisis les paiements, j'indique une date de validation et je valide. Ils seront enregistrés sur l'exercice suivant.

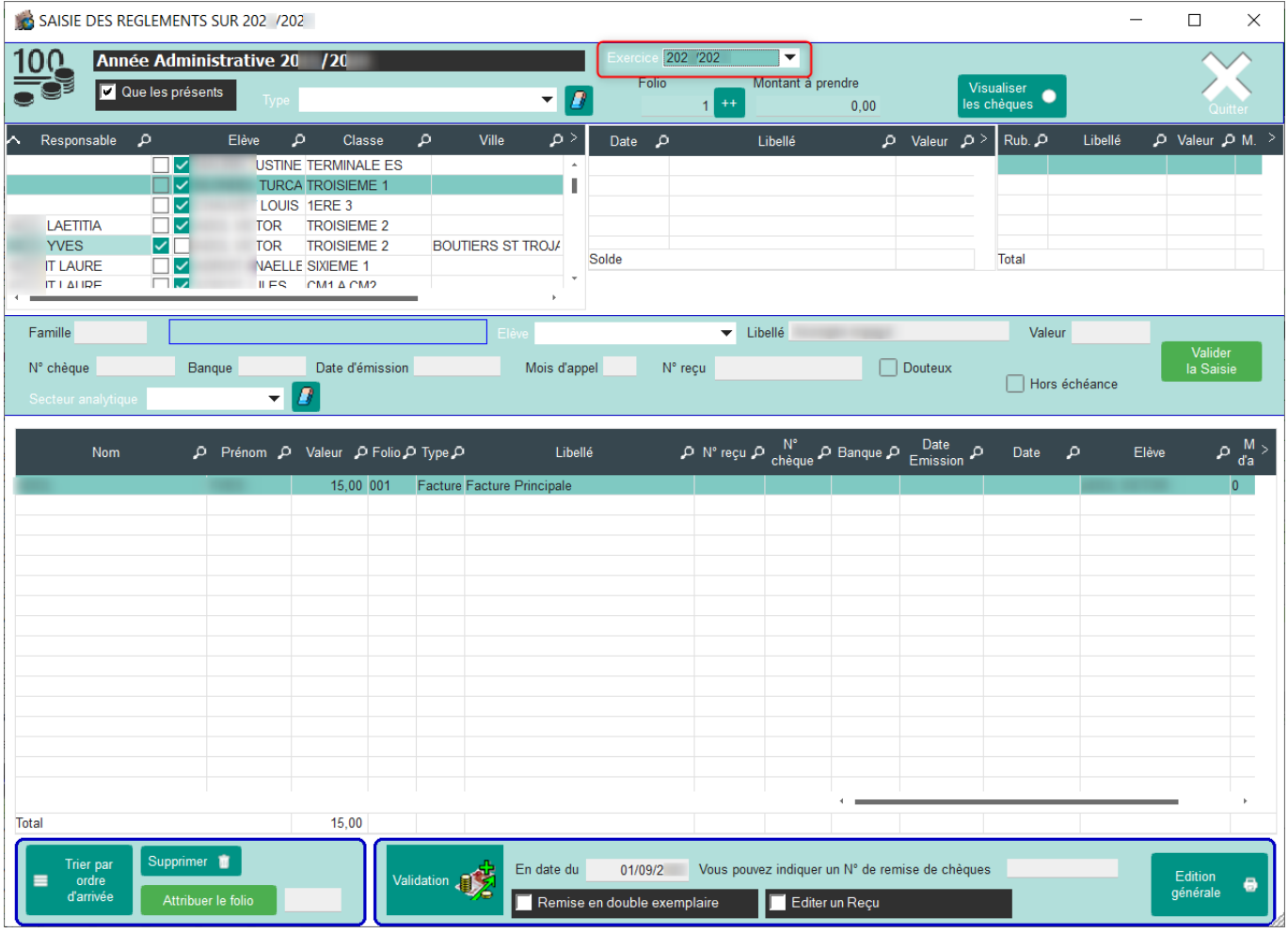

Page 1 / 2 **(c) 2024 AGATE FAQ <donotreply@asrec-cvl.org> | 16-05-2024 05:22** [URL: https://faq.asrec-cvl.org/index.php?action=faq&cat=5&id=129&artlang=fr](https://faq.asrec-cvl.org/index.php?action=faq&cat=5&id=129&artlang=fr)

## **Facturation**

Référence ID de l'article : #1128 Auteur : Elise Hanicot Dernière mise à jour : 2021-09-28 14:14

> Page 2 / 2 **(c) 2024 AGATE FAQ <donotreply@asrec-cvl.org> | 16-05-2024 05:22** [URL: https://faq.asrec-cvl.org/index.php?action=faq&cat=5&id=129&artlang=fr](https://faq.asrec-cvl.org/index.php?action=faq&cat=5&id=129&artlang=fr)